# ACS Data Import Tool

By Elizabeth He ehe@dvrpc.org

#### ACS Data

 First ACS 5 year estimates released on Dec 14 2010.

 Data is available down to tracts and block groups level.

 Most of the data can be found from American Factfinder.

### ACS Data

- Not all the detail data can be found from American Fact-Finder.
- There are 295 Detail tables only available as csv file on FTP site.
- Need Excel 2007 to extract Block Groups data.
- Individual staff download the data will slowdown network and also resulting in duplicate information

### DVRPC ACS Database

- Centralize the data.
- **Eliminate the duplicate downloads.**

### ACS Data on FTP site

- Data source on [FTP](http://www2.census.gov/) site
- CSV data file
- Seq Excel file

### CSV Data File

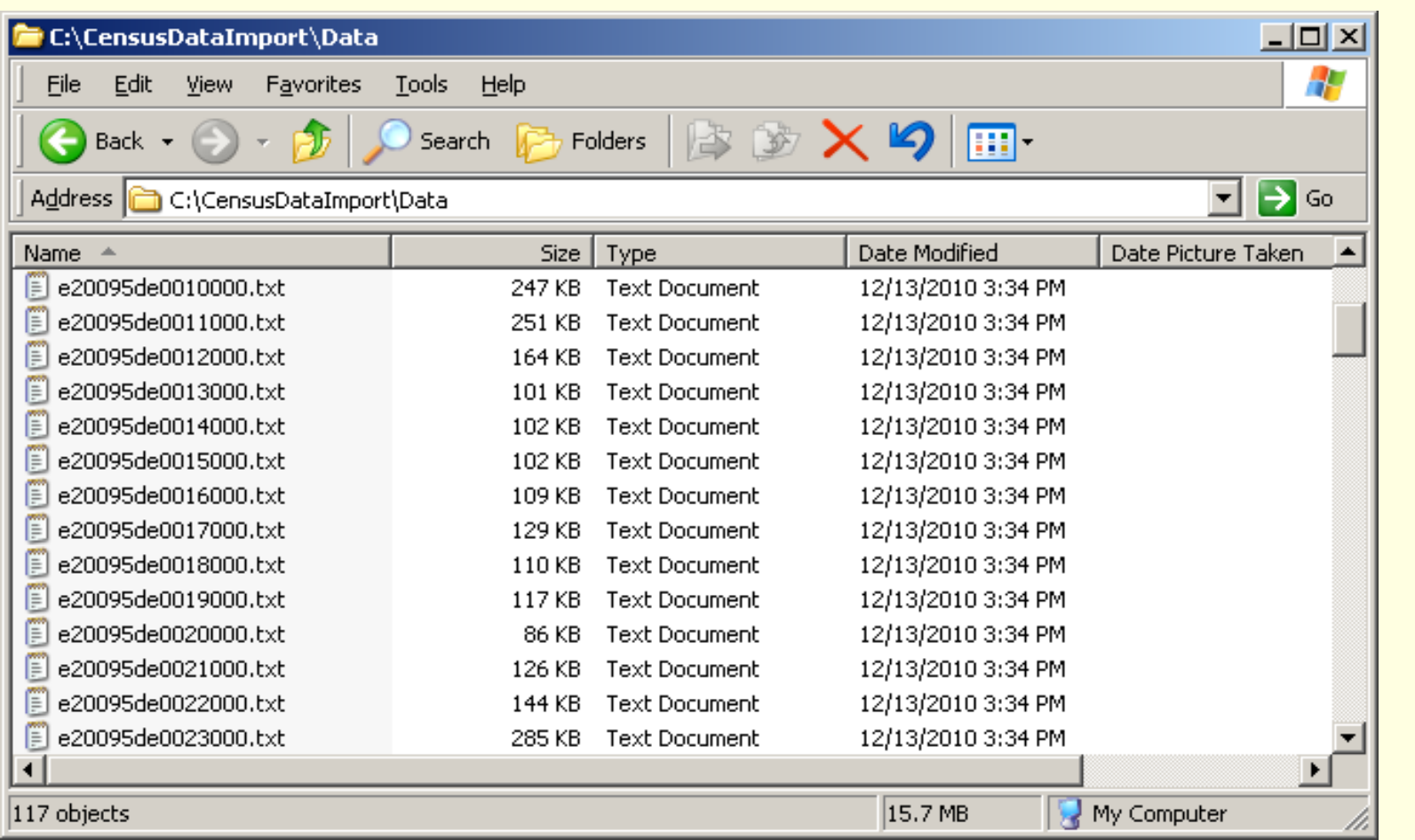

# Sample of CSV file

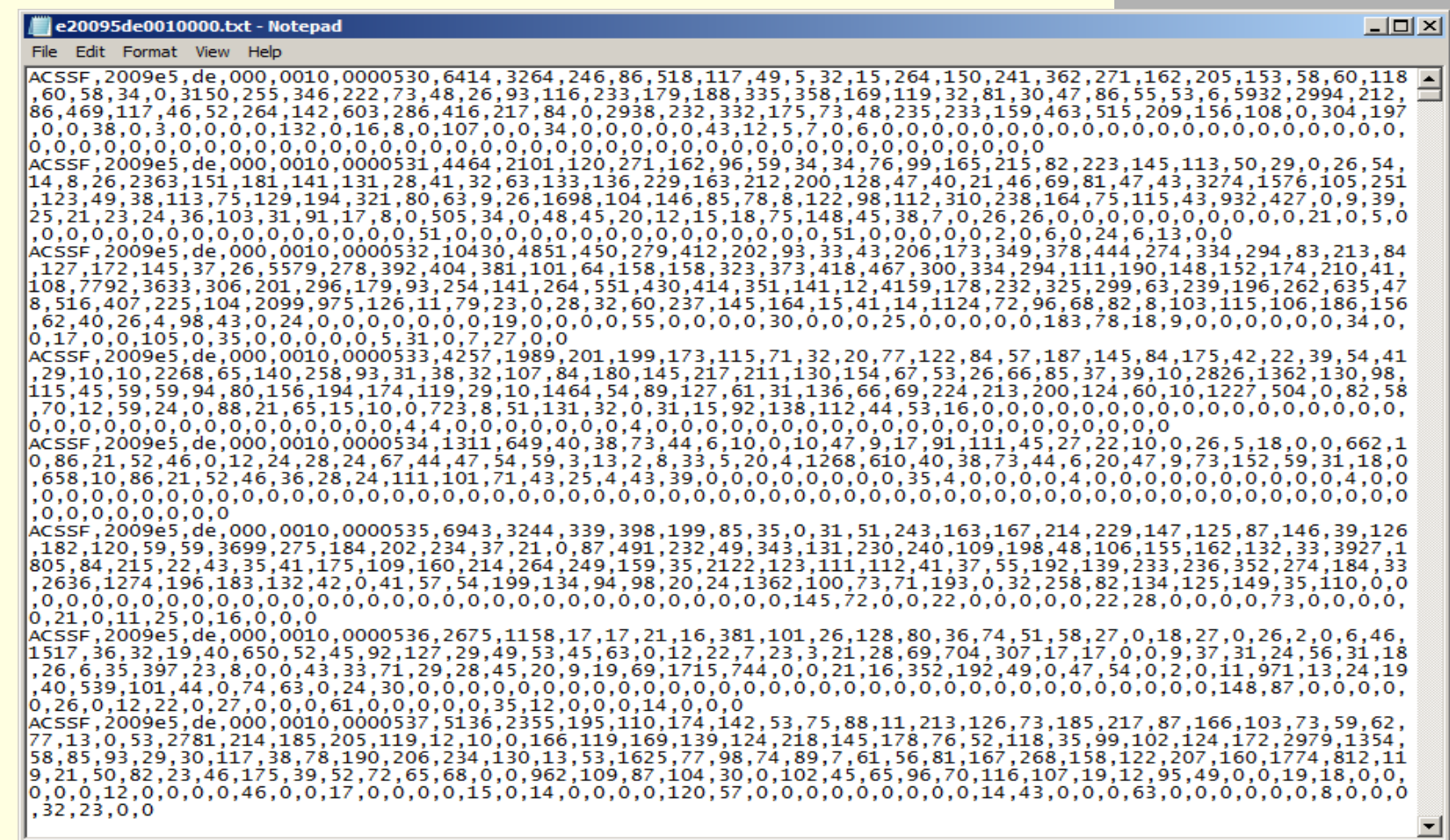

# Seq Files

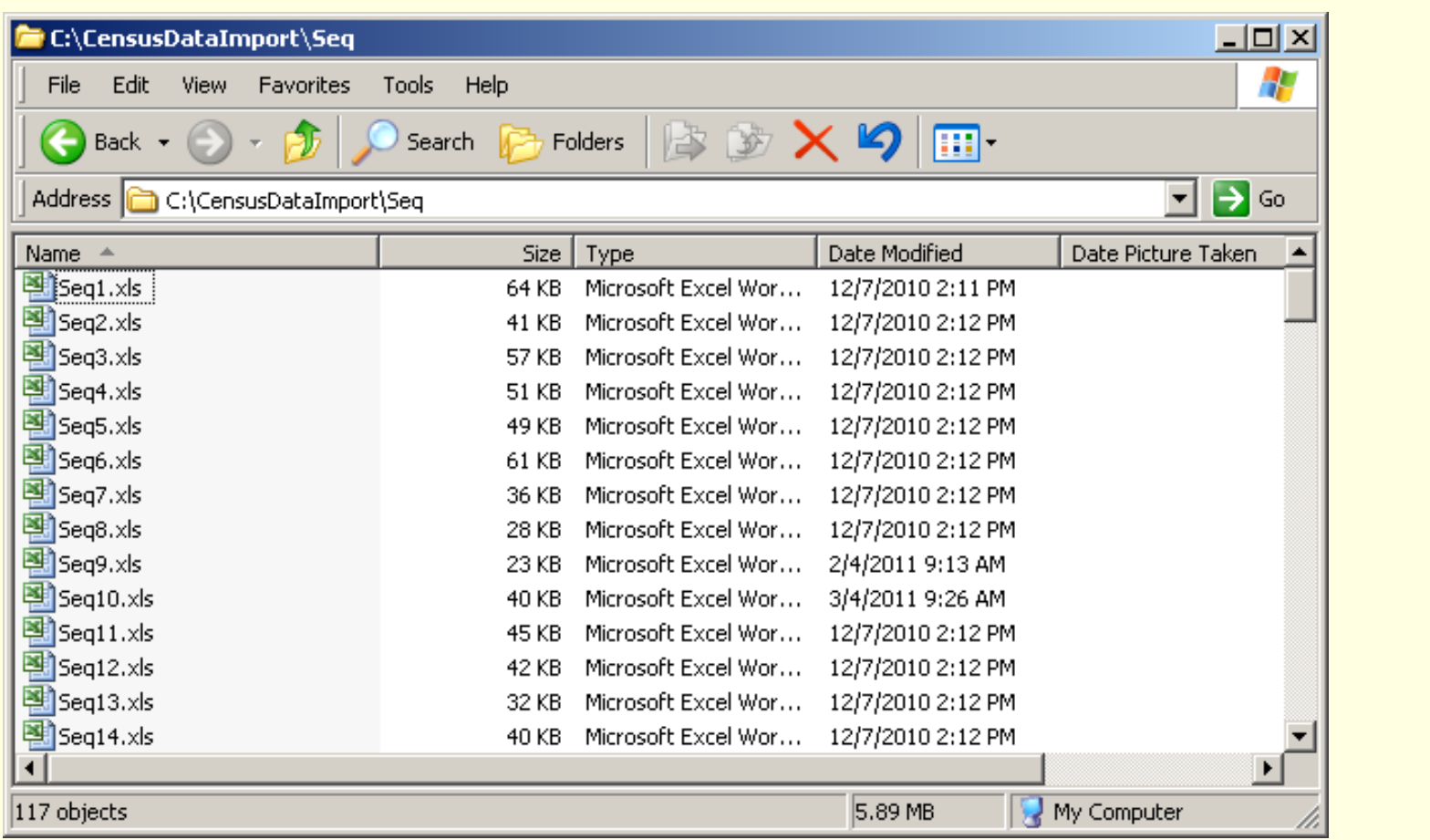

# Sample of Seq File

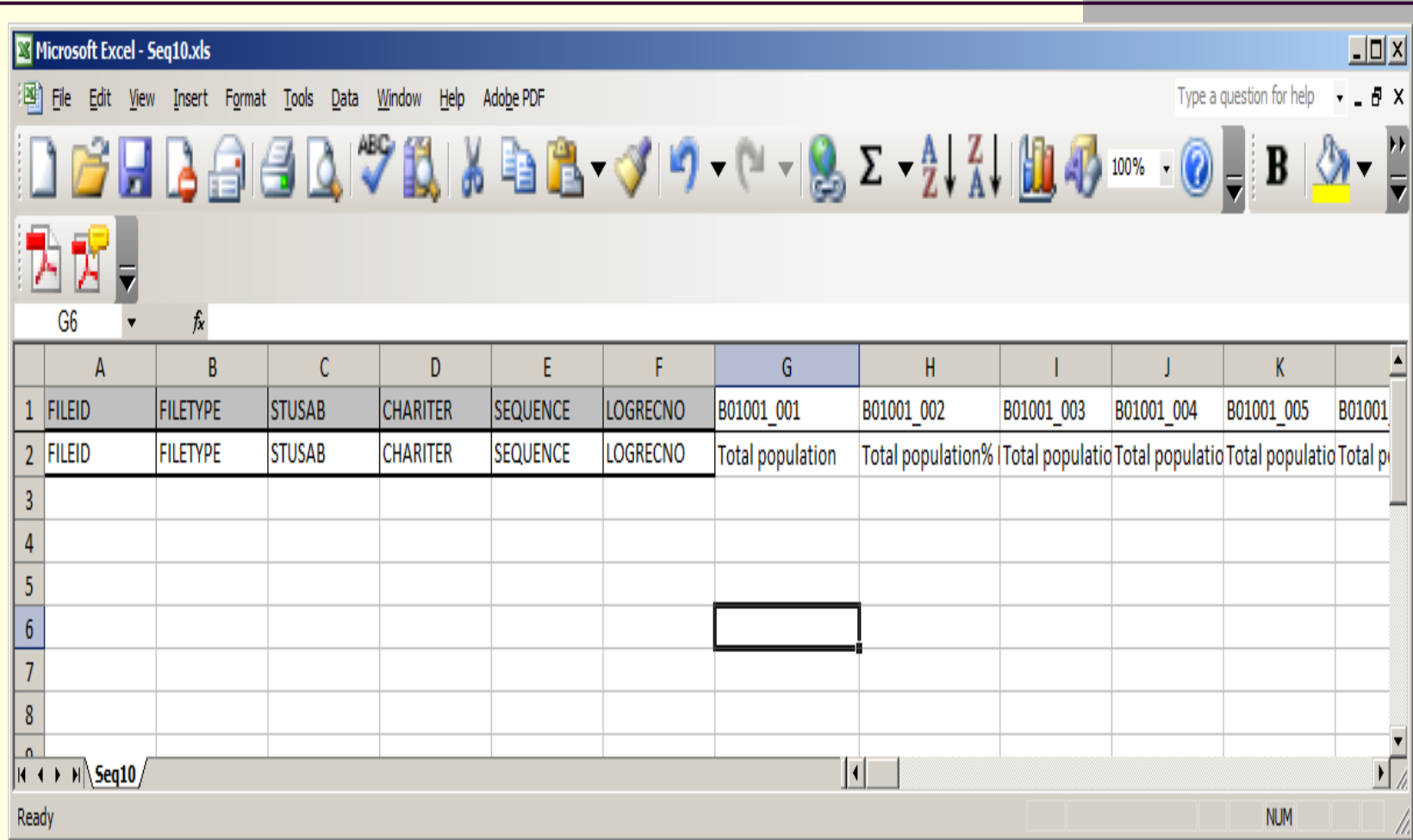

### Data Import

- **How long it takes to import entire NJ dataset** into database manually?
- 5-10 min to create each table in oracle
- 5-10 min to create sqlloader scripts
- **1 min to run the import scripts**
- $\blacksquare$  Total 11 21 min to import one CSV file.
- 21 hr -41 hr to import the 117 CSV file for one state.

## ACS Data Java Import Tool

- Read the seq file one at the time, and then create tables into oracle
- Generate the sqlloader script base the fields in the sql file.
- Run the sqlload commend on DOS to import the data into oracle.
- Generate the log files for each data import.

## ACS Data Java Import Tool

- Youtube : Import Census ACS Data into **Oracle**
- Download the tool

## ACS Web Data Mining

■ <http://www.dvrpc.org/asp/censusacs/>

## **Questions**

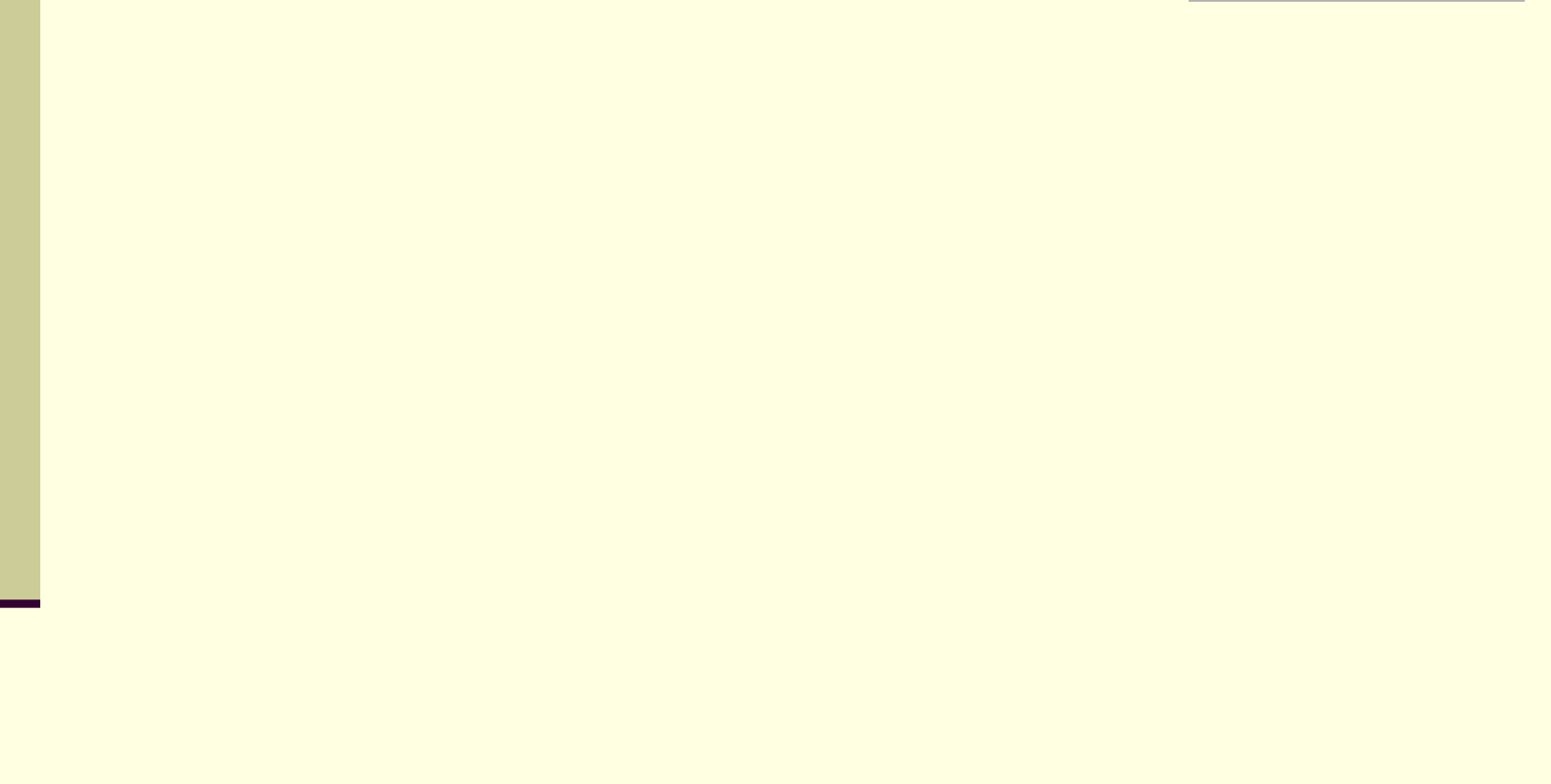